# STEPL Training August 5, 2014

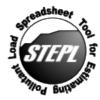

- Download and install the latest version of STEPL (e.g., STEPL 4.2) model. Make sure to uninstall the older version first before installing the newer version.
  - http://it.tetratech-ffx.com/steplweb/models\$docs.htm
- Create a STEPL worksheet with 4 watersheds, 2 gullies, and 2 streambanks
- Save as "TrainingExercise1.xlsm"

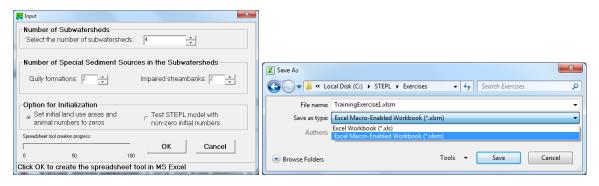

- Make sure macros are enabled
  - **Excel 2003 version:** Click on Tools menu > Macro > Security > Security Level > Medium
  - Excel 2007 version: Click on Office icon > Excel Options > Trust Center > Trust Center Settings > Macro Settings
  - **Excel 2010 version:** Click on File menu > Excel Options > Trust Center > Trust Center Settings > Macro Settings
- Set the STEPL installation folder as default file location (e.g., "C:\STEPL\" or "D:\STEPL\").
  - **Excel 2003 version:** Click on Tools menu > Options > General tab
  - **Excel 2007 version:** Click on Office icon > Excel Options > Save
  - **Excel 2010 version:** Click on File menu > Excel Options > Save

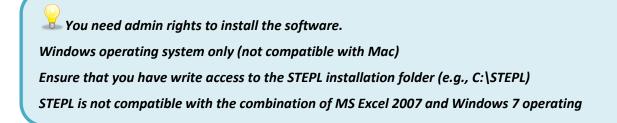

- Save Exercise 1 as Exercise 2 (make sure to save Exercise 1 before saving it as Exercise 2)
  - ♣ Select Excel Macro-Enabled Workbook (\*.xlsm) save option
- Review primary worksheets
  - ♣ Input, BMPs, Total Load, Graphs
- Locate 4 input tables
- Show optional input tables (Click Yes button)
  - How many input tables are there?
- Access STEPL customized menu
  - What is the first option listed? Select it.
  - How many worksheets are there?
  - Select first option again to Hide the additional sheets

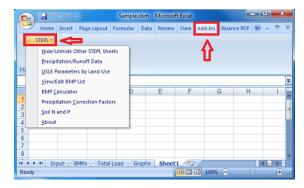

- Unhide the Reference sheet only (click right mouse button on any tab)
- Hide the Reference sheet

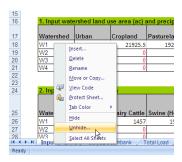

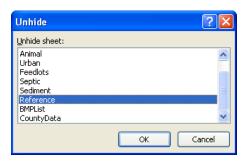

If you do not see the Add-Ins option in the toolbar, make sure you have enabled the macros (see Exercise 1). Save the spreadsheet, close it, and reopen the spreadsheet.

#### Estimate total annual loads for a subwatershed of the Pigeon River:

- Save Exercise 2 as Exercise 3 (make sure to save Exercise 2 before saving it as Exercise 3)
  - ♣ Select Excel Macro-Enabled Workbook (\*.xlsm) save option
- Select state = Michigan, and county = Huron.
  - ♣ Notice that initial values for Annual Rainfall and Number of Rain Days are automatically specified in Table 1 as you select a state or county.
- Select a weather station = MI Flint WSCMO.
  - ♣ Notice that rain correction factors change with the selected weather station.

#### **Download data from STEPL Input Data Server**

• Select state = Michigan, county = Huron, and watershed = West Branch Extension-Pigeon River.

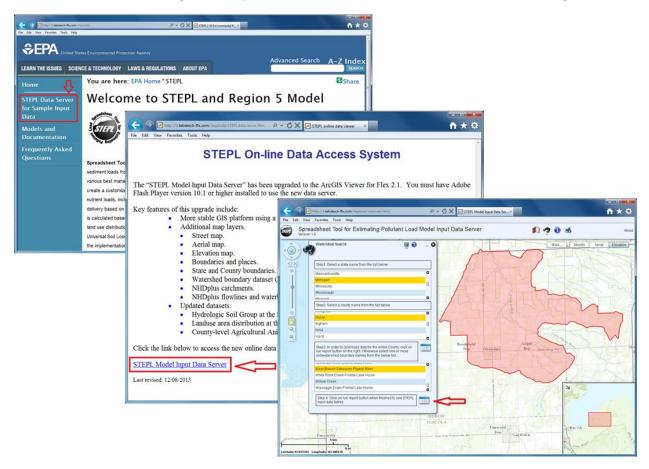

Click on table button shown on Step 4 of the above figure.

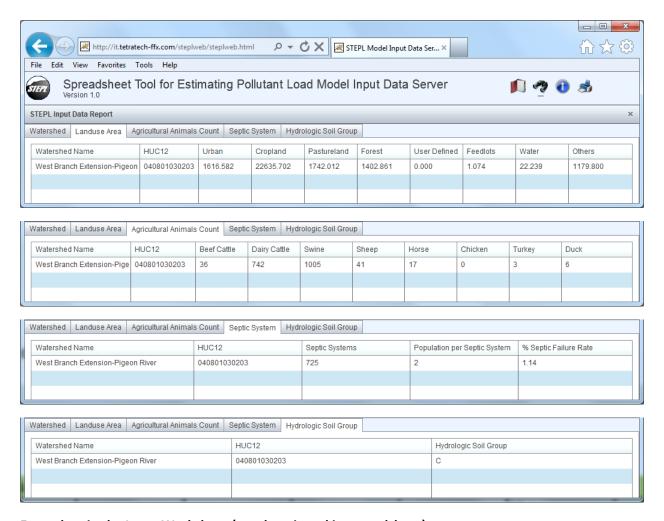

#### Enter data in the Input Worksheet (numbers in red in spreadsheet)

• Enter data in Tables 1, 2, 3, and 5:

| 1. Input water | 1. Input watershed land use area (ac) and precipitation (in) |           |             |          |         |          |  |  |  |  |  |  |  |
|----------------|--------------------------------------------------------------|-----------|-------------|----------|---------|----------|--|--|--|--|--|--|--|
|                |                                                              |           |             |          | User    |          |  |  |  |  |  |  |  |
| Watershed      | Urban                                                        | Cropland  | Pastureland | Forest   | Defined | Feedlots |  |  |  |  |  |  |  |
| W1             | 1616.582                                                     | 22635.702 | 1742.012    | 1402.861 | 0       | 1.074    |  |  |  |  |  |  |  |
| W2             | 0                                                            | 0         | 0           | 0        | 0       | 0        |  |  |  |  |  |  |  |
| W3             | 0                                                            | 0         | 0           | 0        | 0       | 0        |  |  |  |  |  |  |  |
| W4             | 0                                                            | 0         | 0           | 0        | 0       | 0        |  |  |  |  |  |  |  |

| 2. Input agric | cultural anim | als          |              |       |       |         |        |      |
|----------------|---------------|--------------|--------------|-------|-------|---------|--------|------|
| Mataraha d     | Boot Coulo    | Daimy Cattle | Suring (Hog) | Sheen | Haras | Chiakan | Turkey | Duck |
| Watershed      | beer Cattle   | Dairy Cattle | Swine (Hog)  |       | Horse | Chicken | Turkey | Duck |
| W1             | 36            | 742          | 1005         | 41    | 17    | 0       | 3      | 6    |
| W2             | 0             | 0            | 0            | 0     | 0     | 0       | 0      | 0    |
| W3             | 0             | 0            | 0            | 0     | 0     | 0       | 0      | 0    |
| W4             | 0             | 0            | 0            | 0     | 0     | 0       | 0      | 0    |
| Total          | 36            | 742          | 1005         | 41    | 17    | 0       | 3      | 6    |

| 3. Input septi | 3. Input septic system and illegal direct wastewater |                              |                              |  |  |  |  |  |  |  |  |  |  |
|----------------|------------------------------------------------------|------------------------------|------------------------------|--|--|--|--|--|--|--|--|--|--|
| Watershed      | No. of<br>Septic<br>Systems                          | Population per Septic System | Septic<br>Failure<br>Rate, % |  |  |  |  |  |  |  |  |  |  |
| W1             | 725                                                  | 2                            | 1.14                         |  |  |  |  |  |  |  |  |  |  |
| W2             | 0                                                    | 0                            | 0                            |  |  |  |  |  |  |  |  |  |  |
| W3             | 0                                                    | 0                            | 0                            |  |  |  |  |  |  |  |  |  |  |
| W4             | 0                                                    | 0                            | 0                            |  |  |  |  |  |  |  |  |  |  |

**Optional Data Input:** 

| 5. Select average soil hydrologic group (SHG), SHG A = highest infiltration and |          |       |          |          |          |  |  |  |  |  |  |  |
|---------------------------------------------------------------------------------|----------|-------|----------|----------|----------|--|--|--|--|--|--|--|
| Watershed                                                                       | SHG A    | SHG B | SHG C    | SHG D    | SHG      |  |  |  |  |  |  |  |
|                                                                                 |          |       |          |          | Selected |  |  |  |  |  |  |  |
| W1                                                                              |          | •     | 0        | •        | С        |  |  |  |  |  |  |  |
| W2                                                                              | <b>•</b> | 0     | <b>•</b> | <u> </u> | В        |  |  |  |  |  |  |  |
| W3                                                                              | <b>(</b> | 0     | <b>•</b> | <u> </u> | В        |  |  |  |  |  |  |  |
| W4                                                                              |          | 0     | •        |          | В        |  |  |  |  |  |  |  |

• Examine estimated load in Total Load worksheet and compare the results below:

| 1. Total load | by subwaters | shed(s) |                      |                              |             |             |                  |                       |
|---------------|--------------|---------|----------------------|------------------------------|-------------|-------------|------------------|-----------------------|
| Watershed     | BMP) BMP)    |         | BOD Load<br>(no BMP) | Sediment<br>Load (no<br>BMP) | N Reduction | P Reduction | BOD<br>Reduction | Sediment<br>Reduction |
|               | lb/year      | lb/year | lb/year              | t/year                       | lb/year     | lb/year     | lb/year          | t/year                |
| W1            | 105540.6     | 17827.4 | 246734.9             | 2587.9                       | 0.0         | 0.0         | 0.0              | 0.0                   |
| W2            | 0.0          | 0.0     | 0.0                  | 0.0                          | 0.0         | 0.0         | 0.0              | 0.0                   |
| W3            | 0.0          | 0.0     | 0.0                  | 0.0                          | 0.0         | 0.0         | 0.0              | 0.0                   |
| W4            | 0.0          | 0.0     | 0.0                  | 0.0                          | 0.0         | 0.0         | 0.0              | 0.0                   |
| Total         | 105540.6     | 17827.4 | 246734.9             | 2587.9                       | 0.0         | 0.0         | 0.0              | 0.0                   |

| 2. Total load | by land uses      | (with BMP)        |                     |                         |
|---------------|-------------------|-------------------|---------------------|-------------------------|
| Sources       | N Load<br>(lb/yr) | P Load<br>(lb/yr) | BOD Load<br>(lb/yr) | Sediment<br>Load (t/yr) |
| Urban         | 8810.39           | 1360.50           | 34239.01            | 202.29                  |
| Cropland      | 84953.78          | 15128.10          | 178055.46           | 2358.96                 |
| Pastureland   | 9349.81           | 726.20            | 30286.21            | 25.17                   |
| Forest        | 291.14            | 145.01            | 725.41              | 1.52                    |
| Feedlots      | 1923.96           | 384.79            | 2565.28             | 0.00                    |
| User Defined  | 0.00              | 0.00              | 0.00                | 0.00                    |
| Septic        | 211.48            | 82.83             | 863.53              | 0.00                    |
| Gully         | 0.00              | 0.00              | 0.00                | 0.00                    |
| Streambank    | 0.00              | 0.00              | 0.00                | 0.00                    |
| Groundwater   | 0.00              | 0.00              | 0.00                | 0.00                    |
| Total         | 105540.55         | 17827.43          | 246734.90           | 2587.93                 |

**O** 

If you cannot select the SHG controls in Table 5, make sure you have enabled the macros (see Exercise 1). Save the spreadsheet, close it, and reopen the spreadsheet.

- · Which land use has the highest annual load contributions?
  - Cropland

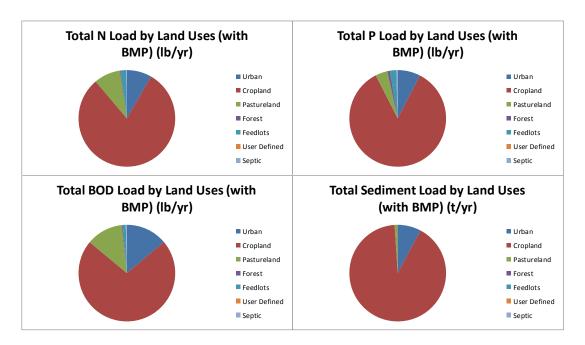

- Review the Input Data parameters. Which required value did we leave out?
  - # # of months manure applied
- Set the number of months manure applied to 8.
  - ♣ Note the difference in total loads.

| 2. Input agric | cultural anim | als          |             |       |       |         |        |             |         |
|----------------|---------------|--------------|-------------|-------|-------|---------|--------|-------------|---------|
|                |               |              |             |       |       |         |        | # of months |         |
|                |               |              |             |       |       |         |        |             | manure  |
| Watershed      | Beef Cattle   | Dairy Cattle | Swine (Hog) | Sheep | Horse | Chicken | Turkey | Duck        | applied |
| W1             | 36            | 742          | 1005        | 41    | 17    | 0       | 3      | 6           | 8       |
| W2             | 0             | 0            | 0           | 0     | 0     | 0       | 0      | 0           | 0       |
| W3             | 0             | 0            | 0           | 0     | 0     | 0       | 0      | 0           | 0       |
| W4             | 0             | 0            | 0           | 0     | 0     | 0       | 0      | 0           | 0       |
| Total          | 36            | 742          | 1005        | 41    | 17    | 0       | 3      | 6           |         |

| 1. Total load | by subwaters       | shed(s)            |                      |                      |             |             |                  |                       |
|---------------|--------------------|--------------------|----------------------|----------------------|-------------|-------------|------------------|-----------------------|
| Watershed     | N Load (no<br>BMP) | P Load (no<br>BMP) | BOD Load<br>(no BMP) | Sediment<br>Load (no | N Reduction | P Reduction | BOD<br>Reduction | Sediment<br>Reduction |
|               |                    |                    |                      | BMP)                 |             |             |                  |                       |
|               | lb/year            | lb/year            | lb/year              | t/year               | lb/year     | lb/year     | lb/year          | t/year                |
| W1            | 273930.6           | 63998.9            | 472160.3             | 2587.9               | 0.0         | 0.0         | 0.0              | 0.0                   |
| W2            | 0.0                | 0.0                | 0.0                  | 0.0                  | 0.0         | 0.0         | 0.0              | 0.0                   |
| W3            | 0.0                | 0.0                | 0.0                  | 0.0                  | 0.0         | 0.0         | 0.0              | 0.0                   |
| W4            | 0.0                | 0.0                | 0.0                  | 0.0                  | 0.0         | 0.0         | 0.0              | 0.0                   |
| Total         | 273930.6           | 63998.9            | 472160.3             | 2587.9               | 0.0         | 0.0         | 0.0              | 0.0                   |

- Which pollutant load value did not change?
  - Sediment

# For the same farm area, estimate total annual load reduction assuming reduced tillage is adopted on <u>all</u> cropland

- Save Exercise 3 as Exercise 4 (make sure to save Exercise 3 before saving it as Exercise 4)
  - ♣ Select Excel Macro-Enabled Workbook (\*.xlsm) save option
- Enter BMP data in BMPs worksheet
  - In Table 1 which is for cropland areas, select Reduced Tillage System under BMP column and enter 100 for % area BMP applied. Note that initial values of BMP efficiencies are automatically specified with the selected BMP.

| 1. BMPs and | 1. BMPs and efficiencies for different pollutants on CROPLAND, ND=No Data |      |     |          |                             |                    |  |  |  |  |  |  |
|-------------|---------------------------------------------------------------------------|------|-----|----------|-----------------------------|--------------------|--|--|--|--|--|--|
| Watershed   | shed Cropland                                                             |      |     |          |                             |                    |  |  |  |  |  |  |
|             | N                                                                         | Р    | BOD | Sediment | BMPs                        | % Area BMP Applied |  |  |  |  |  |  |
| W1          | 0.55                                                                      | 0.45 | ND  | 0.75     | 👩 Reduced Tillage Systems ∺ | 100                |  |  |  |  |  |  |

Examine estimated load reduction in Total Load worksheet and compare with the results below:

| 1. Total load | by subwaters | shed(s)       |          |          |             |             |           |           |
|---------------|--------------|---------------|----------|----------|-------------|-------------|-----------|-----------|
| Watershed     | N Load (no   | P Load (no    | BOD Load | Sediment | N Reduction | P Reduction | BOD       | Sediment  |
|               | BMP)         | BMP) (no BMP) |          | Load (no |             |             | Reduction | Reduction |
|               |              |               |          | BMP)     |             |             |           |           |
|               | lb/year      | lb/year       | lb/year  | t/year   | lb/year     | lb/year     | lb/year   | t/year    |
| W1            | 273930.6     | 63998.9       | 472160.3 | 2587.9   | 140848.8    | 28456.7     | 11323.0   | 1769.2    |
| W2            | 0.0          | 0.0           | 0.0      | 0.0      | 0.0         | 0.0         | 0.0       | 0.0       |
| W3            | 0.0          | 0.0           | 0.0      | 0.0      | 0.0         | 0.0         | 0.0       | 0.0       |
| W4            | 0.0          | 0.0           | 0.0      | 0.0      | 0.0         | 0.0         | 0.0       | 0.0       |
| Total         | 273930.6     | 63998.9       | 472160.3 | 2587.9   | 140848.8    | 28456.7     | 11323.0   | 1769.2    |

- How many acres were treated by Reduced Tillage? Is this realistic?
- Calculate the load reductions assuming Reduced Tillage is applied on 550 cropland acres
  - Hint: 550 out of 22635.702 is 2.43%

| 1. BMPs and | I. BMPs and efficiencies for different pollutants on CROPLAND, ND=No Data |          |     |          |                         |                    |  |  |  |  |  |  |
|-------------|---------------------------------------------------------------------------|----------|-----|----------|-------------------------|--------------------|--|--|--|--|--|--|
| Watershed   | hed Cropland                                                              |          |     |          |                         |                    |  |  |  |  |  |  |
|             | N                                                                         | Р        | BOD | Sediment | BMPs                    | % Area BMP Applied |  |  |  |  |  |  |
| W1          | 0.013365                                                                  | 0.010935 | ND  | 0.018225 | Reduced Tillage Systems | 2.43               |  |  |  |  |  |  |

• Examine estimated load reduction in Total Load worksheet and compare with the results below:

| 1. Total load | by subwaters                          | shed(s) |                      |                              |             |             |                  |                       |
|---------------|---------------------------------------|---------|----------------------|------------------------------|-------------|-------------|------------------|-----------------------|
| Watershed     | N Load (no<br>BMP) P Load (no<br>BMP) |         | BOD Load<br>(no BMP) | Sediment<br>Load (no<br>BMP) | N Reduction | P Reduction | BOD<br>Reduction | Sediment<br>Reduction |
|               | lb/year                               | lb/year | lb/year              | t/year                       | lb/year     | lb/year     | lb/year          | t/year                |
| W1            | 273930.6                              | 63998.9 | 472160.3             | 2587.9                       | 3422.6      | 691.5       | 275.1            | 43.0                  |
| W2            | 0.0                                   | 0.0     | 0.0                  | 0.0                          | 0.0         | 0.0         | 0.0              | 0.0                   |
| W3            | 0.0                                   | 0.0     | 0.0                  | 0.0                          | 0.0         | 0.0         | 0.0              | 0.0                   |
| W4            | 0.0                                   | 0.0     | 0.0                  | 0.0                          | 0.0         | 0.0         | 0.0              | 0.0                   |
| Total         | 273930.6                              | 63998.9 | 472160.3             | 2587.9                       | 3422.6      | 691.5       | 275.1            | 43.0                  |

| 2. Total load | 2. Total load by land uses (with BMP) |                   |                     |                         |  |  |  |  |  |  |
|---------------|---------------------------------------|-------------------|---------------------|-------------------------|--|--|--|--|--|--|
| Sources       | N Load<br>(lb/yr)                     | P Load<br>(lb/yr) | BOD Load<br>(lb/yr) | Sediment<br>Load (t/yr) |  |  |  |  |  |  |
| Urban         | 8810.39                               | 1360.50           | 34239.01            | 202.29                  |  |  |  |  |  |  |
| Cropland      | 249921.19                             | 60608.06          | 403205.69           | 2315.97                 |  |  |  |  |  |  |
| Pastureland   | 9349.81                               | 726.20            | 30286.21            | 25.17                   |  |  |  |  |  |  |
| Forest        | 291.14                                | 145.01            | 725.41              | 1.52                    |  |  |  |  |  |  |
| Feedlots      | 1923.96                               | 384.79            | 2565.28             | 0.00                    |  |  |  |  |  |  |
| User Defined  | 0.00                                  | 0.00              | 0.00                | 0.00                    |  |  |  |  |  |  |
| Septic        | 211.48                                | 82.83             | 863.53              | 0.00                    |  |  |  |  |  |  |
| Gully         | 0.00                                  | 0.00              | 0.00                | 0.00                    |  |  |  |  |  |  |
| Streambank    | 0.00                                  | 0.00              | 0.00                | 0.00                    |  |  |  |  |  |  |
| Groundwater   | 0.00                                  | 0.00              | 0.00                | 0.00                    |  |  |  |  |  |  |
| Total         | 270507.97                             | 63307.39          | 471885.13           | 2544.94                 |  |  |  |  |  |  |

A waste management system is installed to treat the entire 1.074 acres of runoff from Feedlots.

• Add the BMP and calculate the new total load reductions for the watershed.

| 5. BMPs and | 5. BMPs and efficiencies for different pollutants on FEEDLOTS, ND=No Data |     |     |          |                   |                   |  |  |  |  |
|-------------|---------------------------------------------------------------------------|-----|-----|----------|-------------------|-------------------|--|--|--|--|
| Watershed   | Watershed Feedlots                                                        |     |     |          |                   |                   |  |  |  |  |
|             | N                                                                         | Р   | BOD | Sediment | BMPs              | %Area BMP Applied |  |  |  |  |
| W1          | 0.8                                                                       | 0.9 | ND  | ND       | Waste Mgmt System | 100               |  |  |  |  |

• Examine estimated load reduction in Total Load worksheet and compare with the results below:

| 1. Total load | by subwaters | shed(s)    |          |                  |             |             |           |           |
|---------------|--------------|------------|----------|------------------|-------------|-------------|-----------|-----------|
| Watershed     | N Load (no   | P Load (no | BOD Load |                  | N Reduction | P Reduction | _         | Sediment  |
|               | BMP)         | ВМР)       | (no BMP) | Load (no<br>BMP) |             |             | Reduction | Reduction |
|               | lb/year      | lb/year    | lb/year  | t/year           | lb/year     | lb/year     | lb/year   | t/year    |
| W1            | 273930.6     | 63998.9    | 472160.3 | 2587.9           | 4961.8      | 1037.8      | 275.1     | 43.0      |
| W2            | 0.0          | 0.0        | 0.0      | 0.0              | 0.0         | 0.0         | 0.0       | 0.0       |
| W3            | 0.0          | 0.0        | 0.0      | 0.0              | 0.0         | 0.0         | 0.0       | 0.0       |
| W4            | 0.0          | 0.0        | 0.0      | 0.0              | 0.0         | 0.0         | 0.0       | 0.0       |
| Total         | 273930.6     | 63998.9    | 472160.3 | 2587.9           | 4961.8      | 1037.8      | 275.1     | 43.0      |

| 2. Total load | 2. Total load by land uses (with BMP) |          |           |             |  |  |  |  |  |  |
|---------------|---------------------------------------|----------|-----------|-------------|--|--|--|--|--|--|
| Sources       | N Load                                | P Load   | BOD Load  | Sediment    |  |  |  |  |  |  |
|               | (lb/yr)                               | (lb/yr)  | (lb/yr)   | Load (t/yr) |  |  |  |  |  |  |
|               |                                       |          |           |             |  |  |  |  |  |  |
| Urban         | 8810.39                               | 1360.50  | 34239.01  | 202.29      |  |  |  |  |  |  |
| Cropland      | 249921.19                             | 60608.06 | 403205.69 | 2315.97     |  |  |  |  |  |  |
| Pastureland   | 9349.81                               | 726.20   | 30286.21  | 25.17       |  |  |  |  |  |  |
| Forest        | 291.14                                | 145.01   | 725.41    | 1.52        |  |  |  |  |  |  |
| Feedlots      | 384.79                                | 38.48    | 2565.28   | 0.00        |  |  |  |  |  |  |
| User Defined  | 0.00                                  | 0.00     | 0.00      | 0.00        |  |  |  |  |  |  |
| Septic        | 211.48                                | 82.83    | 863.53    | 0.00        |  |  |  |  |  |  |
| Gully         | 0.00                                  | 0.00     | 0.00      | 0.00        |  |  |  |  |  |  |
| Streambank    | 0.00                                  | 0.00     | 0.00      | 0.00        |  |  |  |  |  |  |
| Groundwater   | 0.00                                  | 0.00     | 0.00      | 0.00        |  |  |  |  |  |  |
| Total         | 268968.80                             | 62961.08 | 471885.13 | 2544.94     |  |  |  |  |  |  |

#### **Gullies & Streambanks**

- Let's say the project also restores 2,000 feet of severely eroding streambank
- From the BMP worksheet, click the button to view the Gully and Streambank erosion worksheet
- Add the BMP and calculate the new total load reductions for the watershed.
  - Assume bank is 2 ft high and soil class is Fine Sandy Loam

| 2. Impaired streamb | . Impaired streambank dimensions in the different watersheds |        |        |                   |           |         |            |                     |
|---------------------|--------------------------------------------------------------|--------|--------|-------------------|-----------|---------|------------|---------------------|
| Watershed           | Strm                                                         | Length | Height | Lateral Recession | Rate      | Rate    | BMP        | Soil Textural Class |
|                     | Bank                                                         | (ft)   | (ft)   |                   | Range     | (ft/yr) | Efficiency |                     |
|                     |                                                              |        |        |                   | (ft/yr)   |         | (0-1)      |                     |
|                     | Bank1                                                        | 2000   | 2      | 🧿 3. Severe 🚆     | 0.3 - 0.5 | 0.4     | 0.95       | 🧿 Fine Sandy Ioam 🔛 |

♣ Note this is just one bank, whereas you will normally model them in pairs

| 1. Total load | by subwaters | shed(s)    |          |          |             |             |           |           |
|---------------|--------------|------------|----------|----------|-------------|-------------|-----------|-----------|
| Watershed     | N Load (no   | P Load (no | BOD Load | Sediment | N Reduction | P Reduction | BOD       | Sediment  |
|               | BMP)         | BMP)       | (no BMP) | Load (no |             |             | Reduction | Reduction |
|               |              |            |          | BMP)     |             |             |           |           |
|               | lb/year      | lb/year    | lb/year  | t/year   | lb/year     | lb/year     | lb/year   | t/year    |
| W1            | 274039.4     | 64040.8    | 472377.9 | 2667.9   | 5065.2      | 1077.6      | 481.9     | 119.0     |
| W2            | 0.0          | 0.0        | 0.0      | 0.0      | 0.0         | 0.0         | 0.0       | 0.0       |
| W3            | 0.0          | 0.0        | 0.0      | 0.0      | 0.0         | 0.0         | 0.0       | 0.0       |
| W4            | 0.0          | 0.0        | 0.0      | 0.0      | 0.0         | 0.0         | 0.0       | 0.0       |
| Total         | 274039.4     | 64040.8    | 472377.9 | 2667.9   | 5065.2      | 1077.6      | 481.9     | 119.0     |

| 2. Total load | 2. Total load by land uses (with BMP) |                   |                     |                         |  |  |  |  |  |  |
|---------------|---------------------------------------|-------------------|---------------------|-------------------------|--|--|--|--|--|--|
| Sources       | N Load<br>(lb/yr)                     | P Load<br>(lb/yr) | BOD Load<br>(lb/yr) | Sediment<br>Load (t/yr) |  |  |  |  |  |  |
| Urban         | 8810.39                               | 1360.50           | 34239.01            | 202.29                  |  |  |  |  |  |  |
| Cropland      | 249921.19                             | 60608.06          | 403205.69           | 2315.97                 |  |  |  |  |  |  |
| Pastureland   | 9349.81                               | 726.20            | 30286.21            | 25.17                   |  |  |  |  |  |  |
| Forest        | 291.14                                | 145.01            | 725.41              | 1.52                    |  |  |  |  |  |  |
| Feedlots      | 384.79                                | 38.48             | 2565.28             | 0.00                    |  |  |  |  |  |  |
| User Defined  | 0.00                                  | 0.00              | 0.00                | 0.00                    |  |  |  |  |  |  |
| Septic        | 211.48                                | 82.83             | 863.53              | 0.00                    |  |  |  |  |  |  |
| Gully         | 0.00                                  | 0.00              | 0.00                | 0.00                    |  |  |  |  |  |  |
| Streambank    | 5.44                                  | 2.09              | 10.88               | 4.00                    |  |  |  |  |  |  |
| Groundwater   | 0.00                                  | 0.00              | 0.00                | 0.00                    |  |  |  |  |  |  |
| Total         | 268974.24                             | 62963.18          | 471896.01           | 2548.94                 |  |  |  |  |  |  |

#### Apply Urban BMPs/LIDs.

- Save Exercise 4 as Exercise 5 (make sure to save Exercise 4 before saving it as Exercise 5)
  - Select Excel Macro-Enabled Workbook (\*.xlsm) save option
- In the example watershed, what % of urban land use is open space?
  - **4** 5%
- Next we will apply LID/Bioretention to 5 acres of Open Space
- Click Urban BMP Tool
  - Select Open Space under urban land use options->Select LID/Bioretention under Available LID/BMP -> Click Apply LID/BMP

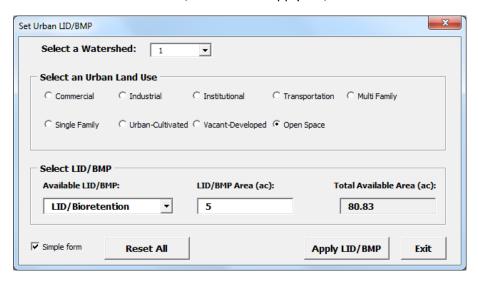

- Note that the LID/BMP Area is the area treated by the practice
- · Review results on Urban worksheet

| 4. Pollutant loads from urban in lb/year |           |           |           |           |                |           |     |     |  |  |
|------------------------------------------|-----------|-----------|-----------|-----------|----------------|-----------|-----|-----|--|--|
| Watershed                                | Pre-BMP L | .oad      |           |           | Load Reduction |           |     |     |  |  |
|                                          | N         | Р         | BOD       | TSS       | N              | Р         | BOD | TSS |  |  |
| W1                                       | 8810.39   | 1360.4991 | 34239.012 | 404571.87 | 4.2907646      | 0.8082603 | 0   | 0   |  |  |
| W2                                       | 0         | 0         | 0         | 0         | 0              | 0         | 0   | 0   |  |  |
| W3                                       | 0         | 0         | 0         | 0         | 0              | 0         | 0   | 0   |  |  |
| W4                                       | 0         | 0         | 0         | 0         | 0              | 0         | 0   | 0   |  |  |

Note: The LID practices with an \* require runoff volume input (Cisterns and Rain Barrels)

5B) Residential BMPs Project

- The project aims to install rain barrels in 20 single family homes
- The average size of each home's total rooftop area is ~4,000 sq ft (0.1 acres)
- The total runoff volume from the rooftops is 43,560 cubic ft (1 ac-ft) per year

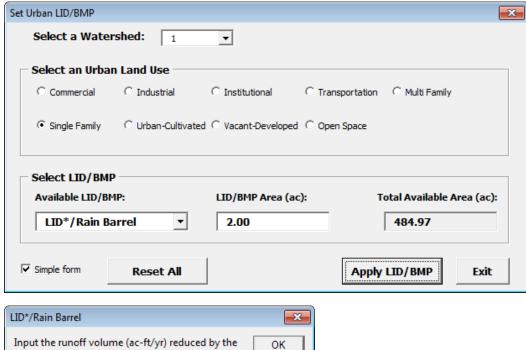

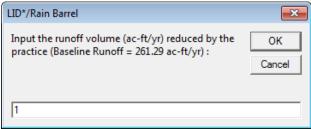

Review results on Urban worksheet

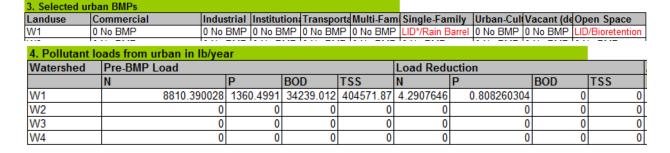

To clear/delete the existing urban BMPs/LIDs in the urban worksheet, click on "Reset All" button available on the Urban BMP Tool.

- Save Exercise 5 as Exercise 6 (make sure to save Exercise 5 before saving it as Exercise 6)
  - ♣ Select Excel Macro-Enabled Workbook (\*.xlsm) save option
- Download data for all 4 subwatersheds making up the Pigeon River drainage in Huron County, MI
  - West Branch Extension-Pigeon River
  - Dr Blair Drain-Pigeon River
  - Campau Drain-Pigeon River
  - Little Pigeon River

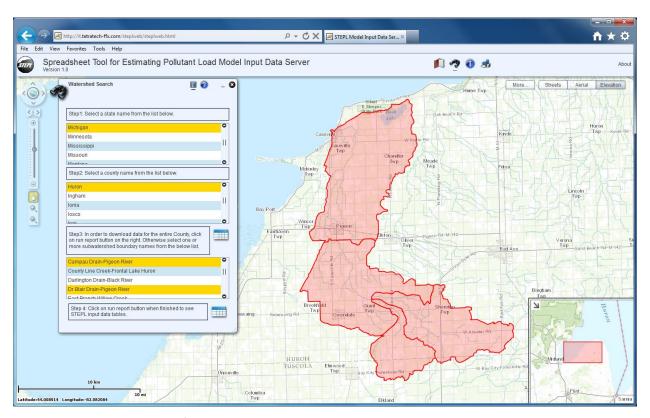

- Save and open data file in Excel
- Copy and paste input data into your STEPL workbook
  - Enter data for the selected watersheds in the same order as shown below
    - West Branch Extension-Pigeon River
    - Dr Blair Drain-Pigeon River
    - Campau Drain-Pigeon River
    - Little Pigeon River
- Land cover, agricultural animals, septics
- Change Hydrologic Soils Groups if necessary (Optional Input Table #5)
- What required piece of information was not provided?
  - # of months manure applied

| 1. Input watershed land use area (ac) and precipitation (in) |          |           |             |          |         |          |  |  |  |  |  |
|--------------------------------------------------------------|----------|-----------|-------------|----------|---------|----------|--|--|--|--|--|
|                                                              |          |           |             |          | User    |          |  |  |  |  |  |
| Watershed                                                    | Urban    | Cropland  | Pastureland | Forest   | Defined | Feedlots |  |  |  |  |  |
| W1                                                           | 1616.582 | 22635.702 | 1742.012    | 1402.861 | 0       | 1.074    |  |  |  |  |  |
| W2                                                           | 1131.095 | 13391.452 | 2864.212    | 2300.666 | 0       | 1.741    |  |  |  |  |  |
| W3                                                           | 2764.358 | 29911.543 | 3369.491    | 492.157  | 0       | 2.077    |  |  |  |  |  |
| W4                                                           | 558.209  | 6807.034  | 1609.243    | 906.033  | 0       | 0.77     |  |  |  |  |  |

2. Input agricultural animals

|           | bantarar ammi |              |             |       |       |         |        |      |
|-----------|---------------|--------------|-------------|-------|-------|---------|--------|------|
| Watershed | Beef Cattle   | Dairy Cattle | Swine (Hog) | Sheep | Horse | Chicken | Turkey | Duck |
| W1        | 36            | 742          | 1005        | 41    | 17    | 0       | 3      | 6    |
| W2        | 60            | 1206         | 1616        | 67    | 28    | 2       | 6      | 9    |
| W3        | 70            | 1436         | 1944        | 80    | 32    | 0       | 7      | 11   |
| W4        | 40            | 495          | 755         | 32    | 25    | 0       | 4      | 6    |
| Total     | 206           | 3879         | 5320        | 220   | 102   | 2       | 20     | 32   |

3. Input septic system and illegal direct wastewater

| Watershed | No. of<br>Septic<br>Systems | Population<br>per Septic<br>System | Septic<br>Failure<br>Rate, % |
|-----------|-----------------------------|------------------------------------|------------------------------|
| W1        | 725                         | 2                                  | 1.14                         |
| W2        | 366                         | 2                                  | 1.14                         |
| W3        | 1213                        | 2                                  | 1.14                         |
| W4        | 130                         | 2                                  | 1.14                         |

Optional Data Input:

| 5. Select average soil hydrologic group (SHG), SHG A = highest infiltration and |                  |          |          |          |          |  |  |  |  |
|---------------------------------------------------------------------------------|------------------|----------|----------|----------|----------|--|--|--|--|
| Watershed                                                                       | ershed SHGA SHGB |          | SHG C    | SHG D    | SHG      |  |  |  |  |
|                                                                                 | <u></u>          |          |          |          | Selected |  |  |  |  |
| W1                                                                              | <b>(</b>         | <b>©</b> | 0        | •        | С        |  |  |  |  |
| W2                                                                              | <b>(</b>         | <b>©</b> | <b>(</b> | <u> </u> | В        |  |  |  |  |
| W3                                                                              | <u> </u>         |          | 0        | •        | С        |  |  |  |  |
| W4                                                                              |                  | 0        |          |          | В        |  |  |  |  |

• Review results on Total Load worksheet

| 1. Total load | by subwater | shed(s)    |           |          |             |             |           |           |
|---------------|-------------|------------|-----------|----------|-------------|-------------|-----------|-----------|
| Watershed     | N Load (no  | P Load (no | BOD Load  | Sediment | N Reduction | P Reduction | BOD       | Sediment  |
|               | BMP)        | BMP)       | (no BMP)  | Load (no |             |             | Reduction | Reduction |
|               |             |            |           | BMP)     |             |             |           |           |
|               | lb/year     | lb/year    | lb/year   | t/year   | lb/year     | lb/year     | lb/year   | t/year    |
| W1            | 274039.4    | 64040.8    | 472377.9  | 2667.9   | 5069.4      | 1078.4      | 481.9     | 119.0     |
| W2            | 55897.8     | 9378.0     | 135292.5  | 1689.7   | 0.0         | 0.0         | 0.0       | 0.0       |
| W3            | 148807.5    | 24355.0    | 357517.3  | 3268.4   | 0.0         | 0.0         | 0.0       | 0.0       |
| W4            | 29105.0     | 4920.2     | 70765.7   | 1010.5   | 0.0         | 0.0         | 0.0       | 0.0       |
| Total         | 507849.6    | 102694.0   | 1035953.4 | 8636.5   | 5069.4      | 1078.4      | 481.9     | 119.0     |

13

| 2. Total load | by land uses      | (with BMP)        |                     |                         |  |
|---------------|-------------------|-------------------|---------------------|-------------------------|--|
| Sources       | N Load<br>(lb/yr) | P Load<br>(lb/yr) | BOD Load<br>(lb/yr) | Sediment<br>Load (t/yr) |  |
| Urban         | 31517.66          | 4862.69           | 122126.29           | 723.85                  |  |
| Cropland      | 417979.78         | 91011.51          | 755220.48           | 7638.22                 |  |
| Pastureland   | 43164.59          | 3381.65           | 139703.01           | 145.47                  |  |
| Forest        | 799.02            | 397.30            | 1987.94             | 6.01                    |  |
| Feedlots      | 8603.73           | 1682.27           | 13523.86            | 0.00                    |  |
| User Defined  | 0.00              | 0.00              | 0.00                | 0.00                    |  |
| Septic        | 709.98            | 278.07            | 2899.08             | 0.00                    |  |
| Gully         | 0.00              | 0.00              | 0.00                | 0.00                    |  |
| Streambank    | 5.44              | 2.09              | 10.88               | 4.00                    |  |
| Groundwater   | 0.00              | 0.00              | 0.00                | 0.00                    |  |
| Total         | 502780.20         | 101615.59         | 1035471.55          | 8517.55                 |  |

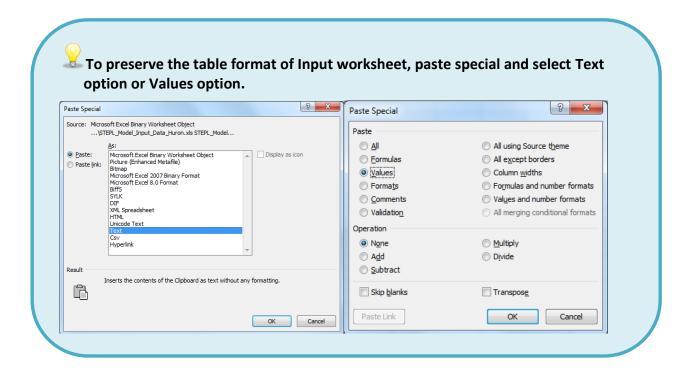

- Save Exercise 6 as Exercise 7 (make sure to save Exercise 6 before saving it as Exercise 7)
  - ♣ Select Excel Macro-Enabled Workbook (\*.xlsm) save option
- From STEPL customized menu, select View/Edit BMP List option
  - ¥ You can also unhide **BMPList** worksheet (see Exercise 2 to unhide a worksheet)
- Insert a new row after the Cropland Contour Farming BMP on the BMPList worksheet
- Enter **Cropland** under Landuse column and **Cover Crop** BMP with the following efficiencies: Nitrogen 0.3, Phosphorus 0.25, Sediment 0.35
- Click on Update BMP Data and view in Cropland BMP dropdown list on BMP worksheet
- Click on Save Updates to update the BMP list for BMP calculator (for next exercise)

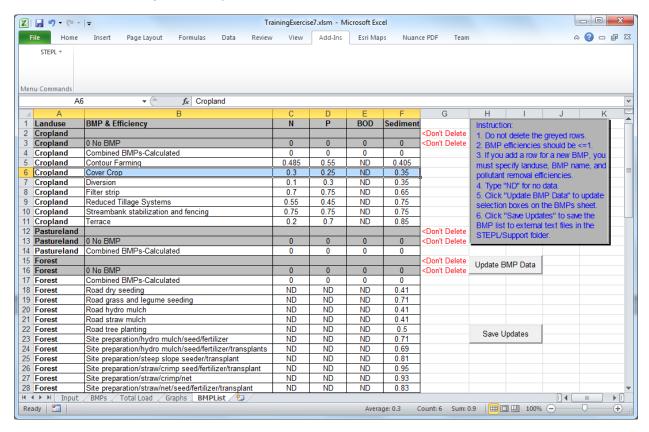

Ensure you have set the STEPL installation folder as default file location (see Exercise 1) before you click "Save Updates" button otherwise the newly added BMPs will not appear in the BMP list of BMP calculator.

#### **Use of BMP Calculator**

- Save Exercise 7 as Exercise 8 (make sure to save Exercise 7 before saving it as Exercise 8)
  - ♣ Select Excel Macro-Enabled Workbook (\*.xlsm) save option
- Estimate total annual load and load reduction with reduced tillage and filter strips (shown below) applied to 550 acres cropland and cover crops applied to another 550 acres.

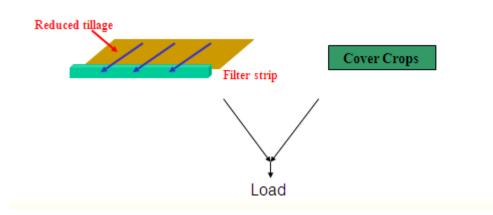

- Enter BMP data in BMP worksheet
  - In Table 1, which is for cropland areas, select "Combined-BMP calculated" under BMP column to indicate that we have multiple BMPs applied to cropland.
  - Note that the N, P, BOD, and Sediment BMP efficiencies remained zero.
  - If you had the combined efficiency values for this particular BMP train, you would enter them in Table 7 (number in red).
  - We do not have the values, so we will use the BMP calculator (next step)
- Run the BMP Calculator by selecting the STEPL/BMP Calculator menu of the STEPL spreadsheet.
  - If the system cannot find the BMP Calculator program, navigate to /STEPL folder and select BMPCalculator.exe
- Using the BMP Calculator interface, do the following
  - Add 4 BMP boxes (one for each BMP plus the Combined total)
  - Enter BMP information (type, area, etc.) for each BMP box by double-clicking the box
  - Left click and hold to draw a connection between boxes. You may move the boxes around.
  - Click the Run button to calculate the Combine efficiency

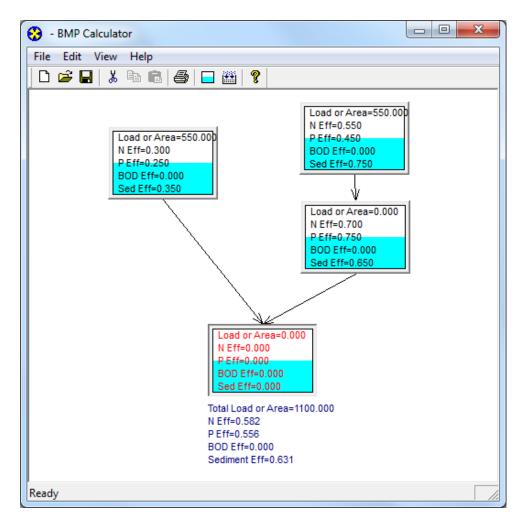

Enter the combined efficiencies in Table 7 of STEPL spreadsheet.

| 7. Combine | 7. Combined watershed BMP efficiencies from the BMP calculator |       |     |          |               |  |  |  |  |  |
|------------|----------------------------------------------------------------|-------|-----|----------|---------------|--|--|--|--|--|
| Watershed  | ned Watershed Combined BMP Efficiencies                        |       |     |          |               |  |  |  |  |  |
|            | Z                                                              | Ρ     | BOD | Sediment | BMPs          |  |  |  |  |  |
| W1-Crop    | 0.582                                                          | 0.556 | 0   | 0.631    | Combined BMPs |  |  |  |  |  |

Also note the Total Area treated. Calculate the new % Area BMP Applied

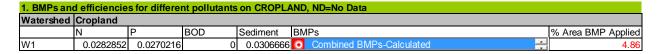

To copy the combined efficiency value from the BMP calculator click right mouse button on the combined efficiency number and select the copy option. You have to copy those values one at a time.

### • Review results on Total Load worksheet

| 1. Total load | by subwater | shed(s)    |           |          |             |             |           |           |
|---------------|-------------|------------|-----------|----------|-------------|-------------|-----------|-----------|
| Watershed     | N Load (no  | P Load (no | BOD Load  | Sediment | N Reduction | P Reduction | BOD       | Sediment  |
|               | BMP)        | BMP)       | (no BMP)  | Load (no |             |             | Reduction | Reduction |
|               |             |            |           | BMP)     |             |             |           |           |
|               | lb/year     | lb/year    | lb/year   | t/year   | lb/year     | lb/year     | lb/year   | t/year    |
| W1            | 274039.4    | 64040.8    | 472377.9  | 2667.9   | 8830.7      | 2053.9      | 669.7     | 148.3     |
| W2            | 55897.8     | 9378.0     | 135292.5  | 1689.7   | 0.0         | 0.0         | 0.0       | 0.0       |
| W3            | 148807.5    | 24355.0    | 357517.3  | 3268.4   | 0.0         | 0.0         | 0.0       | 0.0       |
| W4            | 29105.0     | 4920.2     | 70765.7   | 1010.5   | 0.0         | 0.0         | 0.0       | 0.0       |
| Total         | 507849.6    | 102694.0   | 1035953.4 | 8636.5   | 8830.7      | 2053.9      | 669.7     | 148.3     |

| 2. Total load | by land uses      | (with BMP)        |                     |                         |  |
|---------------|-------------------|-------------------|---------------------|-------------------------|--|
| Sources       | N Load<br>(lb/yr) | P Load<br>(lb/yr) | BOD Load<br>(lb/yr) | Sediment<br>Load (t/yr) |  |
| Urban         | 31517.66          | 4862.69           | 122126.29           | 723.85                  |  |
| Cropland      | 414218.55         | 90036.00          | 755032.65           | 7608.87                 |  |
| Pastureland   | 43164.59          | 3381.65           | 139703.01           | 145.47                  |  |
| Forest        | 799.02            | 397.30            | 1987.94             | 6.01                    |  |
| Feedlots      | 8603.73           | 1682.27           | 13523.86            | 0.00                    |  |
| User Defined  | 0.00              | 0.00              | 0.00                | 0.00                    |  |
| Septic        | 709.98            | 278.07            | 2899.08             | 0.00                    |  |
| Gully         | 0.00              | 0.00              | 0.00                | 0.00                    |  |
| Streambank    | 5.44              | 2.09              | 10.88               | 4.00                    |  |
| Groundwater   | 0.00              | 0.00              | 0.00                | 0.00                    |  |
| Total         | 499018.96         | 100640.08         | 1035283.71          | 8488.20                 |  |

- Save Exercise 8 as Exercise 9 (make sure to save Exercise 8 before saving it as Exercise 9)
  - ♣ Select Excel Macro-Enabled Workbook (\*.xlsm) save option
- Multiple cropland practices are applied in W2
- Estimate total annual load and load reduction with reduced tillage and filter strips applied to 550 acres, cover crops applied to another 250 acres, contour farming on 100 acres, and terraces on 50 acres
- Filter strips are in place to treat runoff from the upland terraces and contoured fields

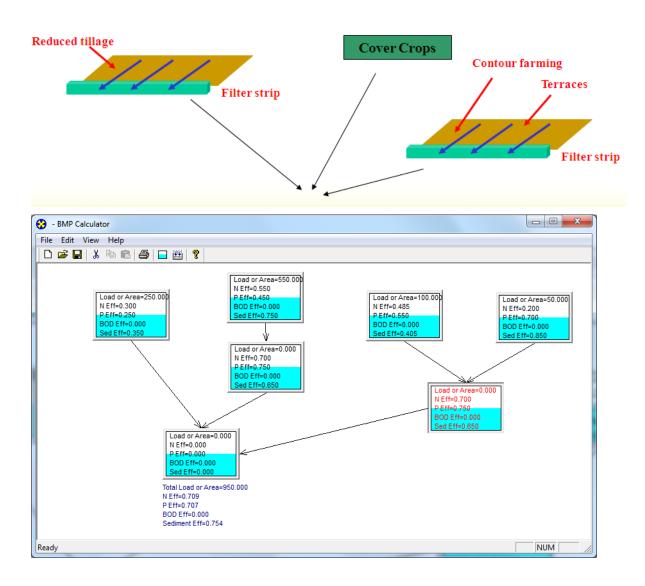

| 1. BMPs and | 1. BMPs and efficiencies for different pollutants on CROPLAND, ND=No Data |           |     |           |                          |                    |  |  |  |  |  |  |
|-------------|---------------------------------------------------------------------------|-----------|-----|-----------|--------------------------|--------------------|--|--|--|--|--|--|
| Watershed   | Cropland                                                                  |           |     |           |                          |                    |  |  |  |  |  |  |
|             | N                                                                         | Р         | BOD | Sediment  | BMPs                     | % Area BMP Applied |  |  |  |  |  |  |
| W1          | 0.0282852                                                                 | 0.0270216 | 0   | 0.0306666 | Combined BMPs-Calculated | 4.86               |  |  |  |  |  |  |
| W2          | 0.050339                                                                  | 0.050197  | 0   | 0.053534  | Combined BMPs-Calculated | 7.1                |  |  |  |  |  |  |

| 7. Combine | 7. Combined watershed BMP efficiencies from the BMP calculator |       |     |          |               |  |  |  |  |  |  |
|------------|----------------------------------------------------------------|-------|-----|----------|---------------|--|--|--|--|--|--|
| Watershed  | Watershed Watershed Combined BMP Efficiencies                  |       |     |          |               |  |  |  |  |  |  |
|            | N                                                              | Р     | BOD | Sediment | BMPs          |  |  |  |  |  |  |
| W1-Crop    | 0.582                                                          | 0.556 | 0   | 0.631    | Combined BMPs |  |  |  |  |  |  |
| W2-Crop    | 0.709                                                          | 0.707 | 0   | 0.754    | Combined BMPs |  |  |  |  |  |  |

• Review results on Total Load worksheet

| 1. Total load | by subwater | shed(s)    |           |          |             |             |           |           |
|---------------|-------------|------------|-----------|----------|-------------|-------------|-----------|-----------|
| Watershed     | N Load (no  | P Load (no | BOD Load  | Sediment | N Reduction | P Reduction | BOD       | Sediment  |
|               | BMP)        | BMP)       | (no BMP)  | Load (no |             |             | Reduction | Reduction |
|               |             |            |           | BMP)     |             |             |           |           |
|               | lb/year     | lb/year    | lb/year   | t/year   | lb/year     | lb/year     | lb/year   | t/year    |
| W1            | 274039.4    | 64040.8    | 472377.9  | 2667.9   | 8830.7      | 2053.9      | 669.7     | 148.3     |
| W2            | 55897.8     | 9378.0     | 135292.5  | 1689.7   | 1887.8      | 356.7       | 522.2     | 81.6      |
| W3            | 148807.5    | 24355.0    | 357517.3  | 3268.4   | 0.0         | 0.0         | 0.0       | 0.0       |
| W4            | 29105.0     | 4920.2     | 70765.7   | 1010.5   | 0.0         | 0.0         | 0.0       | 0.0       |
| Total         | 507849.6    | 102694.0   | 1035953.4 | 8636.5   | 10718.5     | 2410.6      | 1191.9    | 229.9     |

| 2. Total load | by land uses      | (with BMP)        |                     |                         |
|---------------|-------------------|-------------------|---------------------|-------------------------|
| Sources       | N Load<br>(lb/yr) | P Load<br>(lb/yr) | BOD Load<br>(lb/yr) | Sediment<br>Load (t/yr) |
| Urban         | 31517.66          | 4862.69           | 122126.29           | 723.85                  |
| Cropland      | 412330.71         | 89679.34          | 754510.43           | 7527.27                 |
| Pastureland   | 43164.59          | 3381.65           | 139703.01           | 145.47                  |
| Forest        | 799.02            | 397.30            | 1987.94             | 6.01                    |
| Feedlots      | 8603.73           | 1682.27           | 13523.86            | 0.00                    |
| User Defined  | 0.00              | 0.00              | 0.00                | 0.00                    |
| Septic        | 709.98            | 278.07            | 2899.08             | 0.00                    |
| Gully         | 0.00              | 0.00              | 0.00                | 0.00                    |
| Streambank    | 5.44              | 2.09              | 10.88               | 4.00                    |
| Groundwater   | 0.00              | 0.00              | 0.00                | 0.00                    |
| Total         | 497131.13         | 100283.43         | 1034761.49          | 8406.60                 |

- Save Exercise 9 as Exercise 10 (make sure to save Exercise 9 before saving it as Exercise 10)
  - ♣ Select Excel Macro-Enabled Workbook (\*.xlsm) save option
- Congratulations, you secured grant funding to retrofit a 1.5-acre industrial parking lot. The project will replace 1 acre of concrete with porous pavement. The entire parking lot will be bordered by vegetated filter strips to capture runoff. Add these BMPs to watershed 1.
  - Hint: you will need to use the BMP Calculator

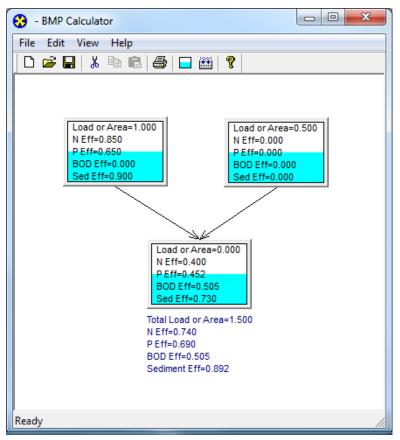

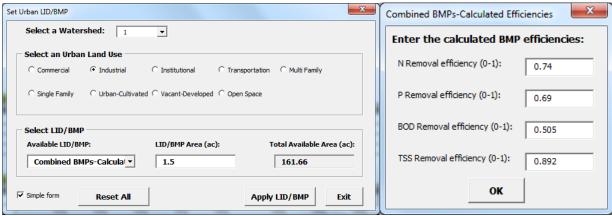

#### • Review results on Urban worksheet

| 2a. Effectiv | ve BMP applic | cation area | (ac)         |            |           |               |            |            |            |
|--------------|---------------|-------------|--------------|------------|-----------|---------------|------------|------------|------------|
| Landuse      | Commercial    | Industrial  | Institutiona | Transporta | Multi-Fam | Single-Family | Urban-Cult | Vacant (de | Open Space |
| W1           | 242.4873      | 1.5         | 161.6582     | 161.6582   | 161.6582  | 2             | 80.8291    | 80.8291    | 5          |
| W2           | 0             | 0           | 0            | 0          | 0         | 0             | 0          | 0          | 0          |
| W3           | 0             | 0           | 0            | 0          | 0         | 0             | 0          | 0          | 0          |
| W4           | 0             | 0           | 0            | 0          | 0         | 0             | 0          | 0          | 0          |

| 3. Selected u | 3. Selected urban BMPs |            |              |            |            |                  |            |            |                  |
|---------------|------------------------|------------|--------------|------------|------------|------------------|------------|------------|------------------|
| Landuse       | Commercial             | Industrial | Institutiona | Transporta | Multi-Fami | Single-Family    | Urban-Cult | Vacant (de | Open Space       |
| W1            | 0 No BMP               | Combined I | 0 No BMP     | 0 No BMP   | 0 No BMP   | LID*/Rain Barrel | 0 No BMP   | 0 No BMP   | LID/Bioretention |
| W2            | 0 No BMP               | 0 No BMP   | 0 No BMP     | 0 No BMP   | 0 No BMP   | 0 No BMP         | 0 No BMP   | 0 No BMP   | 0 No BMP         |
| W3            | 0 No BMP               | 0 No BMP   | 0 No BMP     | 0 No BMP   | 0 No BMP   | 0 No BMP         | 0 No BMP   | 0 No BMP   | 0 No BMP         |
| W4            | 0 No BMP               | 0 No BMP   | 0 No BMP     | 0 No BMP   | 0 No BMP   | 0 No BMP         | 0 No BMP   | 0 No BMP   | 0 No BMP         |

| 4. Pollutant I | 4. Pollutant loads from urban in Ib/year |           |           |                |           |            |           |           |  |  |  |  |
|----------------|------------------------------------------|-----------|-----------|----------------|-----------|------------|-----------|-----------|--|--|--|--|
| Watershed      | Pre-BMP Load                             |           |           | Load Reduction |           |            |           |           |  |  |  |  |
|                | N                                        | Р         | BOD       | TSS            | N         | P          | BOD       | TSS       |  |  |  |  |
| W1             | 8810.390028                              | 1360.4991 | 34239.012 | 404571.87      | 11.492883 | 1.88273858 | 17.693854 | 416.71071 |  |  |  |  |
| W2             | 5119.32894                               | 787.77169 | 19643.972 | 235220         | 0         | 0          | 0         | 0         |  |  |  |  |
| W3             | 15065.7821                               | 2326.4558 | 58548.77  | 691818.59      | 0         | 0          | 0         | 0         |  |  |  |  |
| W4             | 2526.450465                              | 388.77481 | 9694.5365 | 116083.9       | 0         | 0          | 0         | 0         |  |  |  |  |

## • Review results on Total Load worksheet

| 1. Total load | by subwater | shed(s)    |           |                  |             |             |           |           |
|---------------|-------------|------------|-----------|------------------|-------------|-------------|-----------|-----------|
| Watershed     | ,           | P Load (no | BOD Load  |                  | N Reduction | P Reduction |           | Sediment  |
|               | BMP)        | BMP)       | (no BMP)  | Load (no<br>BMP) |             |             | Reduction | Reduction |
|               | lb/year     | lb/year    | lb/year   | t/year           | lb/year     | lb/year     | lb/year   | t/year    |
| W1            | 274039.4    | 64040.8    | 472377.9  | 2667.9           | 8837.9      | 2055.0      | 687.4     | 148.5     |
| W2            | 55897.8     | 9378.0     | 135292.5  | 1689.7           | 1887.8      | 356.7       | 522.2     | 81.6      |
| W3            | 148807.5    | 24355.0    | 357517.3  | 3268.4           | 0.0         | 0.0         | 0.0       | 0.0       |
| W4            | 29105.0     | 4920.2     | 70765.7   | 1010.5           | 0.0         | 0.0         | 0.0       | 0.0       |
| Total         | 507849.6    | 102694.0   | 1035953.4 | 8636.5           | 10725.7     | 2411.6      | 1209.6    | 230.1     |

| 2. Total load |                   |                   |                     |                         |
|---------------|-------------------|-------------------|---------------------|-------------------------|
| Sources       | N Load<br>(lb/yr) | P Load<br>(lb/yr) | BOD Load<br>(lb/yr) | Sediment<br>Load (t/yr) |
| Urban         | 31510.46          | 4861.62           | 122108.60           | 723.64                  |
| Cropland      | 412330.71         | 89679.34          | 754510.43           | 7527.27                 |
| Pastureland   | 43164.59          | 3381.65           | 139703.01           | 145.47                  |
| Forest        | 799.02            | 397.30            | 1987.94             | 6.01                    |
| Feedlots      | 8603.73           | 1682.27           | 13523.86            | 0.00                    |
| User Defined  | 0.00              | 0.00              | 0.00                | 0.00                    |
| Septic        | 709.98            | 278.07            | 2899.08             | 0.00                    |
| Gully         | 0.00              | 0.00              | 0.00                | 0.00                    |
| Streambank    | 5.44              | 2.09              | 10.88               | 4.00                    |
| Groundwater   | 0.00              | 0.00              | 0.00                | 0.00                    |
| Total         | 497123.92         | 100282.35         | 1034743.80          | 8406.40                 |